## Checkpoint Last Scan Date Report

Checkpoint Last Scan Date Report informs about the last time (date/time) that the selected checkpoints were scanned and by whom.

You can access the Checkpoint Last Scan Date report panel by clicking on the top toolbar "Reports" and "Checkpoint Last Scan Date Report" as shown below.

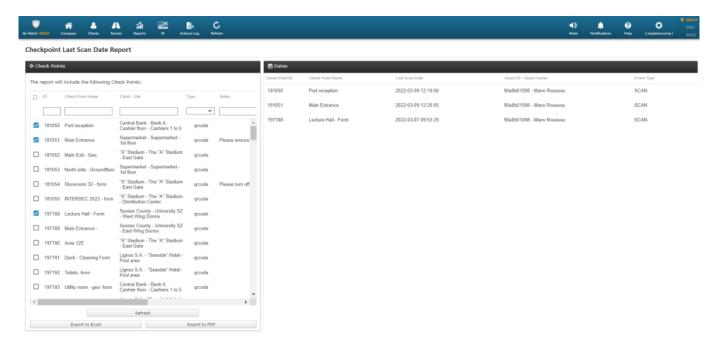